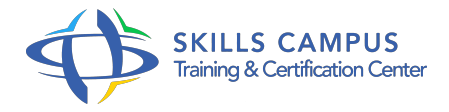

# Windows 10, maintenance et dépannage

# -Réference: **BPC-69** -Durée: **3 Jours (21 Heures)**

# **Les objectifs de la formation**

Acquérir une méthodologie de résolution des problèmes pour Windows 10 Utiliser des outils de maintenance intégrés et des outils tiers Dépanner des problèmes du système, matériel, du réseau, lié à la sécurité ou aux applications Configurer la maintenance automatique Récupérer les informations des clients et des ordinateurs

# **A qui s'adesse cette formation ?**

# **POUR QUI :**

Techniciens systèmes et réseaux, administrateur Windows.

# **Programme**

# **Méthodologie de résolution des problèmes**

- o Présentation d'une méthode.
- o Identification des domaines de résolution.
- Conseils pour améliorer les performances du système.
- Travaux pratiques Recueillir à distance des informations.

# **Dépannage des problèmes du système**

- o Sauvegarder, restaurer le système.
- o Outils de réparation du démarrage BCDEDIT.
- <sup>o</sup> Identification des problèmes au démarrage avec Windows RE.
- Créer un point de restauration, un disque de réparation système.
- Créer une image système.
- Création, mise en oeuvre d'un lecteur de récupération.
- o Outils de dépannage, de résolution de problèmes intégrés de base.
- Travaux pratiques Récupérer les informations système et définir un plan pour la résolution de problème.
- Démarrage en mode minimal.

# **Programme**

Accélérer le démarrage et l'arrêt, utilisation d'outils de dépannage Windows.

# **Dépannage des problèmes de matériel**

- Gestion des périphériques (mise à jour, désinstallation, signature.
- $\circ$  ).
- o Travailler avec les disques durs virtuels.
- <sup>o</sup> Installer, configurer les drivers de périphériques.
- Périphériques USB 3, matériel, forcer l'installation.
- Travaux pratiques Récupération des informations des clients et mise en place d'un plan d'action.

# **Dépannage lié au réseau et à la sécurité**

- Résolution des problèmes de connexion.
- Configurer les contrôles de comptes utilisateurs (UAC).
- <sup>o</sup> Paramétrage de Windows Defender, navigateur Edge.
- Travaux pratiques Récupération d'information des clients, des ordinateurs.
- Résolution d'un problème.
- Vérifications de sécurité.

#### **Dépannage lié aux applications**

- o Installer une machine virtuelle.
- Options et paramètres de démarrage : nouveautés.
- Applications Windows et Web.
- Rapport d'historique des problèmes.
- Dépanner une application qui ne veut pas s'installer.
- Travaux pratiques Installation du Client Hyper V.
- <sup>o</sup> Identification d'un problème d'application et mise en place d'un plan d'action.

# **Optimisation et maintenance**

- Configurer la maintenance automatique.
- Actualisation du système, outils de maintenance.
- Etudier les performances via les outils de surveillance.
- <sup>o</sup> Sauvegarder, restaurer des fichiers.
- Travaux pratiques Utilisation des outils de maintenance intégrés et d'outils tiers.

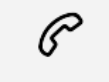

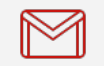

(+212) 5 22 27 99 01 (+212) 6 60 10 42 56 Contact@skills-group.com

# Nous sommes à votre disposition : De Lun - Ven 09h00-18h00 et Sam 09H00 – 13H00

 Angle bd Abdelmoumen et rue Soumaya, Résidence Shehrazade 3, 7éme étage N° 30 Casablanca 20340, Maroc